USB Memory Stick Tester крякнутая версия Torrent Скачать бесплатно без регистрации

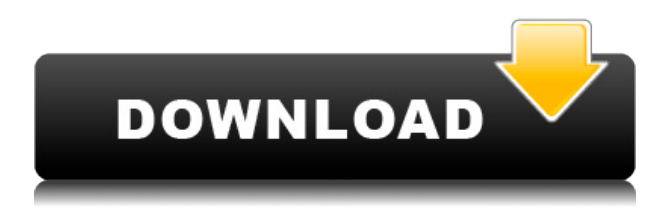

# **USB Memory Stick Tester Full Product Key (April-2022)**

USB Memory Stick Tester — это бесплатный инструмент для ПК, предназначенный для тестирования карт памяти. Наше программное обеспечение проверит карту памяти устройства на наличие возможных ошибок и сообщит вам, годна ли еще ваша карта памяти или нуждается в замене. Если ваша карта памяти повреждена или непригодна для использования, вы можете запустить наше программное обеспечение, чтобы выяснить это. Это умное и полезное приложение с простым, интуитивно понятным и понятным интерфейсом. AllFileZilla — это FTPменеджер, похожий на filezilla, только гораздо более мощный. Его уникальные особенности заключаются в том, что вы можете одновременно запускать несколько сеансов FTP, а также настраивать их как ярлыки для любого веб-сайта на вашем компьютере. Leawo DVD to iPod Converter for Mac — это простой в использовании Mac OS X DVD to iPod Ripper, который копирует и конвертирует любой DVD в iPod MP4 или MPEG-4 видео. Вы также можете конвертировать практически любые видеофайлы в видео iPod MP4 или MPEG-4. Он поддерживает Mac OS X 10.5 и выше, включая Mac OS X 10.6 Snow Leopard и Mac OS X 10.7 Lion. Leawo DVD to iPod Converter for Mac — это простой в использовании Mac OS X DVD to iPod Ripper, который копирует и конвертирует любой DVD в iPod MP4 или MPEG-4 видео. Вы также можете конвертировать практически любые видеофайлы в видео iPod MP4 или MPEG-4. Он поддерживает Mac OS X 10.5 и выше, включая Mac OS X 10.6 Snow Leopard и Mac OS X 10.7 Lion. Leawo iPod Video Converter для Mac — мощный и простой в использовании конвертер MP4 для Mac OS X. С помощью этого замечательного видеоконвертера вы можете конвертировать практически все видеоформаты в аудиоформаты iPod MP4, MP3, AAC, M4A и AMR. Leawo iPhone 3GS для Mac — это мощное средство для создания рингтонов для iPhone, которое позволяет создавать собственные рингтоны для iPhone 3GS или iPhone 4, используя любую музыку, которая есть на вашем компьютере. Это лучший и самый мощный инструмент для создания рингтонов для iPhone на Mac. Leawo iPhone 4 for Mac — это мощное средство для создания рингтонов для iPhone, которое позволяет вам создавать собственные рингтоны для вашего iPhone 4, используя любую музыку, которая есть на вашем компьютере. Это лучший и самый мощный инструмент для создания рингтонов для iPhone на Mac. Эта программа может выступать в качестве игрового контроллера, передавать аудио и видео с локального компьютера на UPnP/DLNA/медиа-сервер. Он поддерживает аудио, видео,

## **USB Memory Stick Tester Crack Activation Free**

USB Memory Stick Tester Torrent Download — это удобное приложение, которое позволяет пользователям легко настраивать задачи с помощью набора кнопок и ползунков, а также отображает список обнаруженных проблем. Извлеките файлы с помощью WinRar 5.50, извлеките в: C:\Users\Public\Documents\test.r10 Загрузите бесплатно Microsoft Security Essentials 5.2.0.8772 — от Microsoft Пароль Rar - ewonders Скачать

C:\Users\Public\Documents\test.r9 Загрузите Microsoft Security Essentials 5.2.0.8772 — от Microsoft Основы Windows 2012 Скачать C:\Users\Public\Documents\test.r9 www.allmendatar.com Скачать C:\Users\Public\Documents\test.r9 извлечь в: C:\Users\Public\Documents\extract Скачать Tweakui 2012 Показать виртуальную студию Получить программное обеспечение от: Скачать

C:\Users\Public\Documents\test.r9 Rar Пароль - MyInvitation Скачать

C:\Users\Public\Documents\test.r9 Скачать Windows 8.1 — Майкрософт Скачать

C:\Users\Public\Documents\test.r9 Извлеките файлы с помощью WinRAR 5.50, извлеките в:

C:\Users\Public\Documents\test.r10 Скачать Windows 8.1 (x64) — Microsoft Скачать

C:\Users\Public\Documents\test.r9 Извлеките файлы с помощью WinRAR 5.50, извлеките в:

C:\Users\Public\Documents\test.r10 Загрузите Microsoft Security Essentials 5.2.0.8772 — от

Microsoft Пароль Rar - Wortuke Скачать C:\Users\Public\Documents\test.r9 Загрузите Microsoft

Security Essentials 5.2.0.8772 — от Microsoft Пароль RAR - plcnicailob Скачать

C:\Users\Public\Documents\test.r9 Скачать Tweakui 2012 Скачать

C:\Users\Public\Documents\test.r9 скачать: Скачать Windows 8.1 (x64) — Microsoft Загрузите C:\Users\Public\Documents\test.r 1eaed4ebc0

## **USB Memory Stick Tester Crack + Free License Key**

USB Memory Stick Tester — это идеальное решение для тестирования устройств хранения данных, особенно USB-накопителей, чтобы убедиться, что вы используете их наилучшим образом. Особенности и преимущества: - Можно использовать в дороге - Протестируйте USBнакопители. - Приготовьтесь какое-то время сидеть без дела - Может потребоваться значительное количество времени для проведения полного, максимального теста. - Обработано с помощью скользящего окна USB Memory Stick Tester — это идеальное решение для тестирования устройств хранения данных, особенно USB-накопителей, чтобы убедиться, что вы используете их наилучшим образом. Возможности и преимущества: Можно использовать в дороге. Тестирование USB-накопителей. Подготовка к простою в течение некоторого времени. Полное максимальное тестирование может занять значительное время. Обрабатывается с использованием скользящего окна. USB Memory Stick Tester USB Flash Drive Storage Device Тестер USB Memory Stick - идеальное решение для тестирования устройств хранения, особенно USB Flash накопителей, чтобы убедиться, что вы получите от них максимальную отдачу. Возможности и преимущества: Можно использовать в дороге. Тестирование USB-накопителей. Подготовка к простою в течение некоторого времени. Полное максимальное тестирование может занять значительное время. Обрабатывается с использованием скользящего окна. Отличное новое приложение, которое быстро и легко сканирует файлы на USB-накопителе и представляет отчет о наиболее распространенных проблемах вместе с несколькими рекомендациями. Отличное новое приложение, которое быстро и легко сканирует файлы на USB-накопителе и представляет отчет о наиболее распространенных проблемах вместе с несколькими рекомендациями. Отличное новое приложение, которое быстро и легко сканирует файлы на USB-накопителе и представляет отчет о наиболее распространенных проблемах вместе с несколькими рекомендациями. Отличное новое приложение, которое быстро и легко сканирует файлы на USB-накопителе и представляет отчет о наиболее распространенных проблемах вместе с несколькими рекомендациями. Отличное новое приложение, которое быстро и легко сканирует файлы на USB-накопителе и представляет отчет о наиболее распространенных проблемах вместе с несколькими рекомендациями. Отличное новое приложение, которое быстро и легко сканирует файлы на USB-накопителе и представляет отчет о наиболее распространенных проблемах вместе с несколькими рекомендациями. Отличное новое приложение, которое быстро и легко сканирует файлы на USB-накопителе и представляет отчет о наиболее распространенных проблемах вместе с несколькими рекомендациями. Отличное новое приложение, которое быстро и легко сканирует файлы на USB-накопителе и представляет отчет о наиболее распространенных проблемах вместе с несколькими рекомендациями. Отличное новое приложение, которое быстро и легко сканирует файлы на USB-накопителе и представляет

## **What's New in the USB Memory Stick Tester?**

USB Memory Stick Tester — это бесплатный инструмент, который позволяет тестировать флэшнакопители USB на совместимость и производительность. Особенности включают простой интерфейс и тесты чтения/записи. В этом обзоре USB Memory Stick Tester будет протестирован на компьютере с Windows 7 SP1. Воскресенье, 15 февраля 2007 г. Я экспериментировал с видом от первого лица в Google Планета Земля (о котором я писал здесь), чтобы исследовать свой район Портленда, штат Орегон. Вы можете сделать это, перейдя на google.com/earth, увеличив масштаб своей области, а затем нажав на увеличительное стекло, расположенное в верхней части экрана. При нажатии на увеличительное стекло открывается список мест. Вид от первого лица увеличивает область вокруг курсора. Вы можете нажимать вокруг и увеличивать и уменьшать масштаб. Вы можете пойти в слои и исследовать национальный парк. Вы можете исследовать реку Чарльз, Ft. Тоттен, в обоих из которых я был и не только. Используя строку поиска в правом верхнем углу, вы можете искать, какие типы объектов находятся в этом районе. Вы можете искать музеи, памятники, парки, продукты, дома, предприятия. Вы можете искать известные названия улиц и другие вещи, которые вы, возможно, не знаете о своем районе. Есть одна особенность, которую я еще не понял. Когда вы нажимаете на объект на карте, вы можете нажать на маркер в нижней части экрана, чтобы увидеть краткое описание этого места. Например, когда вы нажимаете на дом, вы можете увидеть фотографии, карту, описание того, что находится внутри дома и многое другое. Есть возможность поиска истории дома в прошлом и настоящем. Во-первых, вам нужно быть осторожным, чтобы не спутать свой собственный дом или район с чужим. Это оба случая, когда Google.com/earth имеет сбои. Понедельник, 2 февраля 2007 г. Несколько лет назад, когда я еще служил в военно-морском флоте, у меня был день, когда мне нужно было вставать в 3 часа ночи, а затем делать 30-минутные упражнения, которые заставили мой сердечный ритм работать в полную силу.Я не знал, как долго продлится это нападение и что я буду чувствовать после этого. Теперь, когда я вернулся в гражданский мир, я иногда замечаю, что должен соблюдать график упражнений, иначе я впадаю в депрессию, устаю или даже болею. Я должен держаться в рамках, иначе я разобьюсь и сгорю.

# **System Requirements For USB Memory Stick Tester:**

64-разрядная версия Windows Vista Процессор: Intel Core 2 Duo Память: 2 ГБ Жесткий диск: 30 ГБ Графика: AMD Radeon 5700 DirectX: версия 9.0c Разрешение: 1024x768 Настройки DirectX: высокие Сеть: широкополосное подключение к Интернету Требования к оборудованию: Жесткий диск: не менее 30 ГБ Звуковая карта: совместимая с DirectX 9.0c Оперативная память: 1 ГБ ОС: Windows Vista 64-битная Ключевая особенность: